## **Attachment ID**

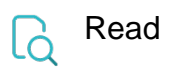

| Returned value   | The ID of the first attachment |
|------------------|--------------------------------|
| Output data type | NUMBER                         |
| Example output   | 10042                          |